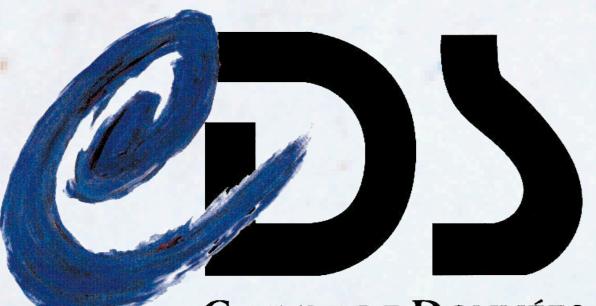

CENTRE DE DONNÉES ASTRONOMIQUES DE STRASBOURG

# The CDS Portal, a unified way to access CDS services

#### Abstract

The CDS portal is a newly developed Web application, which aims at providing a uniform search interface to CDS services (Simbad, VizieR and Aladin). For a given position or object name, the portal returns a summary of available information and data in the various services. Following the Virtual Observatory (VO) paradigm of "shifting the results, not the data", we also provide each user with a private virtual storage space where one can save results obtained from Simbad or VizieR, or upload one's own local table. Stored data can later be reused as inputs to other services, cross-identified or saved in VO-compatible formats. One Portal to bind them all

**Thomas Boch** 

Sébastien Derrière

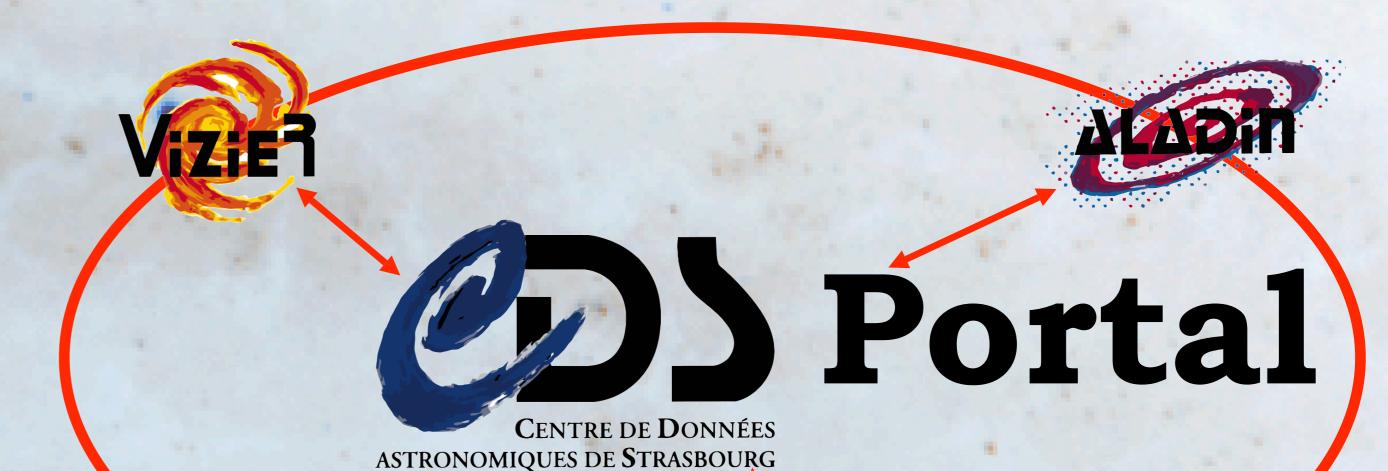

The portal has been built as a lightweight application able to run in any modern browser without the need to install a dedicated plugin. It relies upon the Google Web Toolkit technology, an open source framework for Web applications, which was helpful in allowing us to reuse or adapt as much as possible existing HTTP services.

## Use case 1 : retrieve available data at CDS for a given object

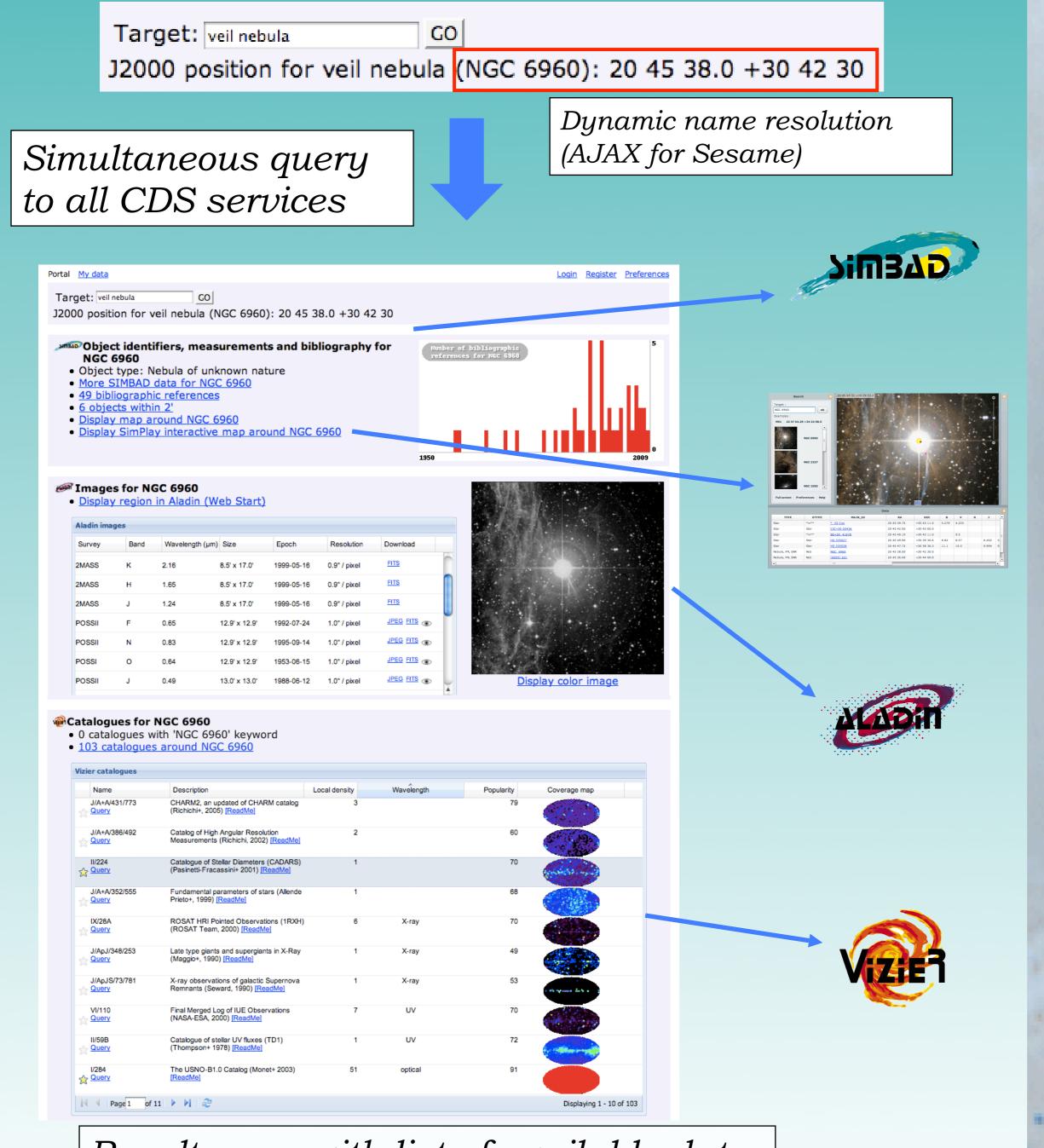

## Use case 2 : reuse VizieR output as input to query Simbad

| O                                                                                                    | ))                                                                                                    | 100                                                                                                    | Simbad                                                                                                    | VizieR                                                                                                    | Alao                                                                                                    |                                                                                        | Catalogs                                    | Dictionary                                                         | Biblio                                                                        | (D)<br>Tutorial                                     | s D                                                                                            | <b>evelopers</b>                                                                   |            |
|----------------------------------------------------------------------------------------------------|----------------------------------------------------------------------------------------------------|----------------------------------------------------------------------------------------------------|----------------------------------------------------------------------------------------------------|----------------------------------------------------------------------------------------------------|----------------------------------------------------------------------------------------------------|----------------------------------------------------------------------------------------|---------------------------------------------|--------------------------------------------------------------------|-------------------------------------------------------------------------------|-----------------------------------------------------|------------------------------------------------------------------------------------------------|------------------------------------------------------------------------------------|------------|
| CENTR<br>ASTRONOMIQUES D                                                                                                    | E DE DONNÉES<br>DE STRASBOURG                                                                            |                                                                                                    |                                                                                                    |                                                                                                    |                                                                                                    |                                                                                        | Ŭ                                           |                                                                    |                                                                               |                                                     |                                                                                                |                                                                                    |            |
|                                                                                                    | 1000                                                                                                    | 100                                                                                                    | 10000                                                                                                    | Vizi                                                                                                    | ieR Resul                                                                                                    | t Page                                                                                 | is a state of the                           |                                                                    | 1                                                                             | 1.0                                                 | 1000                                                                                           |                                                                                    | - 18       |
|                                                                                                    |                                                                                                    |                                                                                                    |                                                                                                    |                                                                                                    |                                                                                                    |                                                                                        |                                             |                                                                    |                                                                               |                                                     | Vizie                                                                                          | R (alpha v                                                                         | ersion)    |
|                                                                                                    |                                                                                                    | Search with<br>asing <b>_r</b>                                                                                                    | nin <b>2000'</b> of                                                                                                    | veil nebula                                                                                                    | a (J2000=20                                                                                                    | ):45:38.0+                                                                             | 30:42:30)                                   |                                                                    |                                                                               |                                                     | Modify                                                                                         | y the Query                                                                        |            |
|                                                                                                    | Max.Ent<br>9999                                                                                          | ries:                                                                                                    |                                                                                                    | CDS                                                                                                    | Output<br>S portal                                                                                                    | layout:                                                                                |                                             |                                                                    | ALL columns                                                                   |                                                     | ReSu                                                                                           | ubmit B                                                                            |            |
| (11/224                                                                                                    | /cadars                                                                                                  | $\supset$                                                                                                    | Catalo<br>The C                                                                                                    | gue of Stella<br>Catalogue (1                                                                                                    | ar Diameter<br>13570 rows                                                                                                    | s (CADA                                                                                | RS) (Pasinetti-I                            | Fracassini+ 20                                                     | <u>01)</u>                                                                    |                                                     |                                                                                                | Rea                                                                                | <u>lMe</u> |
|                                                                                                    |                                                                                                    |                                                                                                    |                                                                                                    |                                                                                                    |                                                                                                    |                                                                                        | Full' column.                               |                                                                    |                                                                               |                                                     |                                                                                                |                                                                                    |            |
| The 3 co                                                                                                    | olumns ii                                                                                                | n <i>color</i> are c                                                                                                    | computed by                                                                                                    | V V 1710 K 91                                                                                                    | nd are not n                                                                                                    |                                                                                        |                                             |                                                                    |                                                                               |                                                     |                                                                                                |                                                                                    |            |
| T-11                                                                                                    |                                                                                                    |                                                                                                    |                                                                                                    |                                                                                                    |                                                                                                    |                                                                                        | original data.                              | \$7                                                                | - C                                                                           | D'                                                  | Del                                                                                            | Mathew D                                                                           |            |
| <u>Full</u>                                                                                                    | <u>_r</u>                                                                                                | <u>RAJ2000</u>                                                                                                    | _DEJ2000                                                                                                    | <b>RAJ2000</b>                                                                                                    | <b>DEJ2000</b>                                                                                                    |                                                                                        | <u>ID2</u>                                  | Vma                                                                | s <u>Sp</u>                                                                   | Diam                                                |                                                                                                | <u>Meth</u> r_D                                                                    | am r       |
|                                                                                                    |                                                                                                    | <u>RAJ2000</u><br><u>"h:m:s"</u>                                                                                                    | <u>DEJ2000</u><br><u>"d:m:s"</u>                                                                                                    | RAJ2000<br>"h:m:s"                                                                                                    | DEJ2000<br>"d:m:s"                                                                                                    | <u>ID1</u>                                                                             | ID2                                         | mag                                                                |                                                                               | arcsec                                              | solRad                                                                                         |                                                                                    |            |
|                                                                                                    |                                                                                                    | <u></u>                                                                                                    | <u>DEJ2000</u><br><u>"d:m:s"</u>                                                                                                    | RAJ2000<br><u>"h:m:s"</u><br>20 45 39.8                                                                                                    | DEJ2000<br><u>"d:m:s"</u><br>+30 43 11                                                                                                   | 197912                                                                                 | ID2                                         | mag<br>4.34                                                        | 4 K0                                                                          | arcsec<br>3.4e-03                                   | solRad<br>7.3e+00                                                                              | <u>6С Н1</u>                                                                       |            |
|                                                                                                    | <u>_r</u><br>arcmin<br>△▼<br>0.786                                                                       | <u>RAJ2000</u><br><u>"h:m:s"</u>                                                                                                    | <u>DEJ2000</u><br><u>"d:m:s"</u>                                                                                                    | RAJ2000<br><u>"h:m:s"</u><br>20 45 39.8                                                                                                    | DEJ2000<br><u>"d:m:s"</u><br>+30 43 11                                                                                                   | 197912                                                                                 | ID2                                         | mag<br>4.34                                                        |                                                                               | arcsec<br>3.4e-03                                   | solRad                                                                                         | <u>6С Н1</u>                                                                       |            |
| <br><br>                                                                                                    | <u>r</u><br>arcmin<br>0.786<br>88.708                                                                    | <u>RAJ2000</u><br><u>"h:m:s"</u><br>20 45 39.8                                                                                                   | DEJ2000<br>"d:m:s"<br>+30 43 11                                                                                                    | RAJ2000<br><u>"h:m:s"</u><br>20 45 39.8                                                                                                    | DEJ2000<br>"d:m:s"<br>+30 43 11<br>+30 20 03                                                                                             | 197912<br>196852                                                                       | ID2                                         | mag<br>4.34<br>5.7                                                 | 4 K0                                                                          | 3.4e-03<br>1.6e-03                                  | solRad<br>7.3e+00                                                                              | 6C H1<br>6H W1                                                                     |            |
| ≛<br><br>                                                                                                    | <u>_</u><br>arcmin<br>0.786<br>88.708<br>116.237                                                         | <u>RAJ2000</u><br><u>"h:m:s"</u><br>20 45 39.8<br>20 38 59.5                                                                                     | DEJ2000<br>"d:m:s"<br>+30 43 11<br>+30 20 03<br>+31 34 21                                                                                | RAJ2000<br><u>"h:m:s"</u><br>20 45 39.8<br>20 38 59.5                                                                                            | DEJ2000<br>"d:m:s"<br>+30 43 11<br>+30 20 03<br>+31 34 21                                                                                | 197912<br>196852<br>196606                                                             | 1D2<br>52 CYG                               | 4.3<br>5.7<br>6.20                                                 | 4 K0<br>1 K2III                                                               | 3.4e-03<br>1.6e-03                                  | solRad<br>7.3e+00<br>1.6e+01<br>3.7e+00                                                        | 6C H1<br>6H W1<br>6H W1                                                            |            |
|                                                                                                    | <u>r</u><br>0.786<br>88.708<br>116.237<br>151.980                                                        | <u>RAJ2000</u><br><u>"h:m:s"</u><br>20 45 39.8<br>20 38 59.5<br>20 37 31.8                                                                       | DEJ2000<br>"d:m:s"<br>+30 43 11<br>+30 20 03<br>+31 34 21<br>+32 50 56                                                                   | RAJ2000<br>"h:m:s"<br>20 45 39.8<br>20 38 59.5<br>20 37 31.8<br>20 52 00.4                                                                       | DEJ2000<br>"d:m:s"<br>+30 43 11<br>+30 20 03<br>+31 34 21<br>+32 50 56                                                                   | 197912<br>196852<br>196606<br>198820                                                   | 1D2<br>52 CYG                               | 4.34<br>5.7<br>6.20<br>6.44                                        | 4 K0<br>1 K2III<br>0 B8IV                                                     | 3.4e-03<br>1.6e-03<br>1.5e-04<br>1.1e-04            | solRad<br>7.3e+00<br>1.6e+01<br>3.7e+00                                                        | 6C H1<br>6H W1<br>6H W1<br>6G M14                                                  |            |
| <u>⊥</u><br><u>2</u><br><u>3</u><br><u>4</u><br><u>5</u>                                                                                                    | <u>r</u><br>0.786<br>88.708<br>116.237<br>151.980<br>151.980                                             | <u>RAJ2000</u><br><u>"h:m:s"</u><br>20 45 39.8<br>20 38 59.5<br>20 37 31.8<br>20 52 00.4                                                         | DEJ2000<br>"d:m:s"<br>+30 43 11<br>+30 20 03<br>+31 34 21<br>+32 50 56<br>+32 50 56                                                      | RAJ2000<br>"h:m:s"<br>20 45 39.8<br>20 38 59.5<br>20 37 31.8<br>20 52 00.4<br>20 52 00.4                                                         | DEJ2000<br>"d:m:s"<br>+30 43 11<br>+30 20 03<br>+31 34 21<br>+32 50 56<br>+32 50 56                                                      | 197912<br>196852<br>196606<br>198820<br>198820                                         | 1D2<br>52 CYG                               | mag<br>4.3-<br>5.7<br>6.20<br>6.4-<br>6.3-                         | 4 K0<br>1 K2III<br>0 B8IV<br>4 B3III                                          | 3.4e-03<br>1.6e-03<br>1.5e-04<br>1.1e-04<br>1.0e-04 | solRad<br>7.3e+00<br>1.6e+01<br>3.7e+00<br>7.1e+00                                             | 6C H1<br>6H W1<br>6H W1<br>6G M14<br>6H W1                                         | <u>D</u>   |
| <u>⊥</u><br><u>2</u><br><u>3</u><br><u>4</u><br><u>5</u><br><u>1</u><br><u>6</u>                                                                                                    | <br>arcmin<br>0.786<br>88.708<br>116.237<br>151.980<br>151.980<br>151.980<br>165.992                     | <u>RAJ2000</u><br>"h:m:s"<br>20 45 39.8<br>20 38 59.5<br>20 37 31.8<br>20 52 00.4<br>20 52 00.4                                                  | DEJ2000<br>"d:m:s"<br>+30 43 11<br>+30 20 03<br>+31 34 21<br>+32 50 56<br>+32 50 56                                                      | RAJ2000<br>"h:m:s"<br>20 45 39.8<br>20 38 59.5<br>20 37 31.8<br>20 52 00.4<br>20 52 00.4<br>20 51 28.2                                           | DEJ2000<br><u>"d:m:s"</u><br>+30 43 11<br>+30 20 03<br>+31 34 21<br>+32 50 56<br>+32 50 56<br>+28 15 02                                  | 197912<br>196852<br>196606<br>198820<br>198820<br>198820<br>198726                     | 52 CYG<br>48 CYG<br>T VUL                   | mag<br>4.3-<br>5.7<br>6.2<br>6.4<br>6.3-<br>5.7                    | 4 K0<br>1 K2III<br>0 B8IV<br>4 B3III<br>4 B3III<br>7 F5IB                     | 3.4e-03<br>1.6e-03<br>1.5e-04<br>1.1e-04<br>1.0e-04 | solRad<br>7.3e+00<br>1.6e+01<br>3.7e+00<br>7.1e+00<br>3.6e+01                                  | 6C H1   6H W1   6H W1   6G M14   6H W1   6G M14   6H W1   6H W1   6H W1            |            |
| 2<br><u>1</u><br><u>2</u><br><u>3</u><br><u>4</u><br><u>5</u><br><u>1</u><br><u>6</u><br><u>7</u><br><u>7</u>                                                                                                    | _r<br>0.786<br>88.708<br>116.237<br>151.980<br>151.980<br>165.992<br>165.992                             | <u>RA, J2000</u><br><u>"h:m:s"</u><br>20 45 39.8<br>20 38 59.5<br>20 37 31.8<br>20 52 00.4<br>20 52 00.4<br>20 51 28.2<br>20 51 28.2             | DE J2000   "d:m:s"   +30 43 11   +30 20 03   +31 34 21   +32 50 56   +32 50 56   +28 15 02   +28 15 02                                   | RAJ2000<br>"h:m:s"<br>20 45 39.8<br>20 38 59.5<br>20 37 31.8<br>20 52 00.4<br>20 52 00.4<br>20 51 28.2<br>20 51 28.2                             | DEJ2000<br>"d:m:s"<br>+30 43 11<br>+30 20 03<br>+31 34 21<br>+32 50 56<br>+32 50 56<br>+28 15 02<br>+28 15 02                            | 197912<br>196852<br>196606<br>198820<br>198820<br>198726<br>198726                     | 52 CYG<br>48 CYG<br>T VUL<br>T VUL          | mag<br>4.3<br>5.7<br>6.2<br>6.4<br>6.4<br>5.7<br>5.7               | 4 K0<br>1 K2III<br>0 B8IV<br>4 B3III<br>4 B3III<br>7 F5IB<br>7 F5IB           | 3.4e-03<br>1.6e-03<br>1.5e-04<br>1.1e-04<br>1.0e-04 | solRad<br>7.3e+00<br>1.6e+01<br>3.7e+00<br>7.1e+00<br>3.6e+01<br>3.1e+01                       | 6C H1<br>6H W1<br>6H W1<br>6G M14<br>6G M14<br>6H W1<br>6I M23<br>5A L28           | <u>D</u>   |
| ⊥   ⊥   ⊥   ⊥   ⊥   ⊥   ⊥   ⊥   ⊥   ⊥   ⊥   ⊥   ⊥   ⊥   ⊥   ⊥   ⊥   ⊥   ⊥   ⊥   ⊥   ⊥   ⊥   ⊥   ⊥   ⊥   ⊥   ⊥   ⊥   ⊥   ⊥   ⊥   ⊥   ⊥   ⊥   ⊥   ⊥   ⊥   ⊥   ⊥   ⊥   ⊥   ⊥   ⊥   ⊥   ⊥   ⊥   ⊥   ⊥   ⊥   ⊥   ⊥   ⊥   ⊥ | <u>r</u><br>0.786<br>88.708<br>116.237<br>151.980<br>151.980<br>165.992<br>165.992<br>165.992            | <u>RAJ2000</u><br><u>"h:m:s"</u><br>20 45 39.8<br>20 38 59.5<br>20 37 31.8<br>20 52 00.4<br>20 52 00.4<br>20 51 28.2<br>20 51 28.2<br>20 51 28.2 | DE J2000<br>"d:m:s"<br>+30 43 11<br>+30 20 03<br>+31 34 21<br>+32 50 56<br>+32 50 56<br>+28 15 02<br>+28 15 02<br>+28 15 02              | RAJ2000<br>"h:m:s"<br>20 45 39.8<br>20 38 59.5<br>20 37 31.8<br>20 52 00.4<br>20 52 00.4<br>20 51 28.2<br>20 51 28.2<br>20 51 28.2               | DE.J2000<br>"d:m:s"<br>+30 43 11<br>+30 20 03<br>+31 34 21<br>+32 50 56<br>+32 50 56<br>+28 15 02<br>+28 15 02<br>+28 15 02              | 197912<br>196852<br>196606<br>198820<br>198820<br>198726<br>198726<br>198726           | 52 CYG<br>48 CYG<br>T VUL<br>T VUL<br>T VUL | mag<br>4.3<br>5.7<br>6.2<br>6.4<br>6.3<br>5.7<br>5.7<br>5.7        | 4 K0<br>1 K2III<br>0 B8IV<br>4 B3III<br>4 B3III<br>7 F5IB<br>7 F5IB<br>7 F5IB | 3.4e-03<br>1.6e-03<br>1.5e-04<br>1.1e-04<br>1.0e-04 | solRad<br>7.3e+00<br>1.6e+01<br>3.7e+00<br>7.1e+00<br>3.6e+01<br>3.1e+01<br>4.0e+01            | 6C H1<br>6H W1<br>6H W1<br>6G M14<br>6G M14<br>6H W1<br>6I M23<br>5A L28<br>6I R23 |            |
| ⊥   ⊥   ⊥   ⊥   ⊥   ⊥   ⊥   ⊥   ⊥   ⊥   ⊥   ⊥   ⊥   ⊥   ⊥   ⊥   ⊥   ⊥   ⊥   ⊥   ⊥   ⊥   ⊥   ⊥   ⊥   ⊥   ⊥   ⊥   ⊥   ⊥   ⊥   ⊥   ⊥   ⊥   ⊥   ⊥   ⊥   ⊥   ⊥   ⊥   ⊥   ⊥   ⊥   ⊥   ⊥   ⊥   ⊥   ⊥   ⊥   ⊥   ⊥   ⊥   ⊥   ⊥ | <u>r</u><br>0.786<br>88.708<br>116.237<br>151.980<br>151.980<br>165.992<br>165.992<br>165.992<br>165.992 | <u>RAJ2000</u><br><u>"h:m:s"</u><br>20 45 39.8<br>20 38 59.5<br>20 37 31.8<br>20 52 00.4<br>20 52 00.4<br>20 51 28.2<br>20 51 28.2<br>20 51 28.2 | DE J2000<br>"d:m:s"<br>+30 43 11<br>+30 20 03<br>+31 34 21<br>+32 50 56<br>+32 50 56<br>+28 15 02<br>+28 15 02<br>+28 15 02<br>+28 15 02 | RAJ2000<br>"h:m:s"<br>20 45 39.8<br>20 38 59.5<br>20 37 31.8<br>20 52 00.4<br>20 52 00.4<br>20 51 28.2<br>20 51 28.2<br>20 51 28.2<br>20 51 28.2 | DE.J2000<br>"d:m:s"<br>+30 43 11<br>+30 20 03<br>+31 34 21<br>+32 50 56<br>+32 50 56<br>+28 15 02<br>+28 15 02<br>+28 15 02<br>+28 15 02 | 197912<br>196852<br>196606<br>198820<br>198820<br>198726<br>198726<br>198726<br>198726 | 52 CYG<br>48 CYG<br>T VUL<br>T VUL          | mag<br>4.3<br>5.7<br>6.2<br>6.4<br>6.3<br>5.7<br>5.7<br>5.7<br>5.7 | 4 K0<br>1 K2III<br>0 B8IV<br>4 B3III<br>4 B3III<br>7 F5IB<br>7 F5IB           | 3.4e-03<br>1.6e-03<br>1.5e-04<br>1.1e-04<br>1.0e-04 | solRad<br>7.3e+00<br>1.6e+01<br>3.7e+00<br>7.1e+00<br>3.6e+01<br>3.1e+01<br>4.0e+01<br>4.9e+01 | 6C H1   6H W1   6H W1   6G M14   6H W1   6G M14   6H W1   6I M23   5A L28   6I R23 |            |

From VizieR result page : link to save data in portal

Result page with list of available data, and links to access/query them

## Technologies and standards used behind the scene

The CDS Portal relies on the following technologies :

• **GWT** (Google Web Toolkit) : an open source toolkit allowing to build and test Web applications in Java, before "compiling" them to Javascript for release

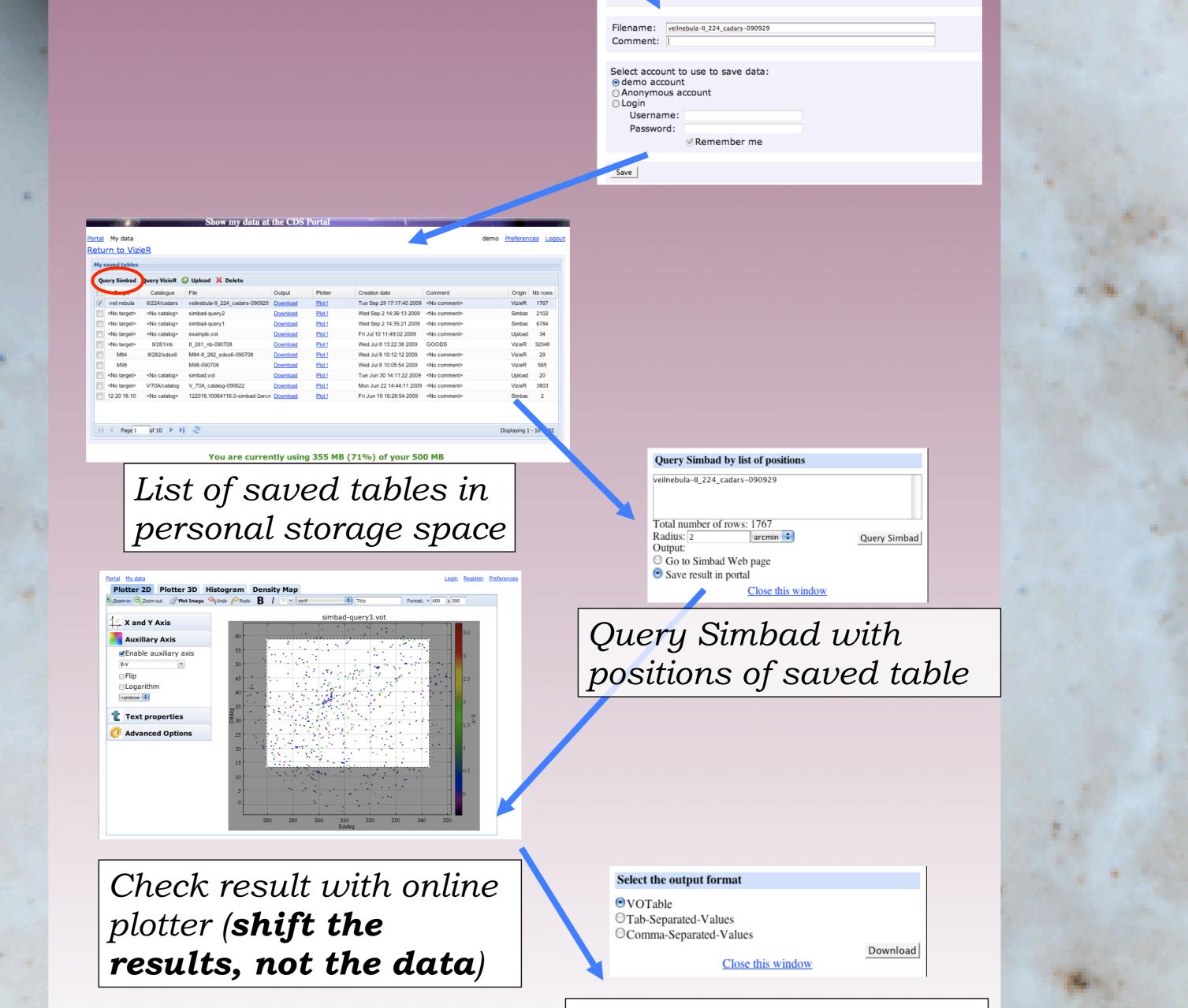

Targ€

Catalos Radius: veil nebula II/224/cadars

• **iRODS** (Integrated Rule-Oriented Data System) : data grid software system deployed at CDS, and providing users with a personal storage space

• **VOTable** : Virtual Observatory format for tabular data, used internally to store user saved tables (and associated metadata)

• UCD (Unified Content Descriptor) : VO format to describe column quantities. Used in the portal to retrieve coordinates information

• Flex : *'Flash for developers.* Adobe framework to build Rich Internet Applications. Used in the development of SimPlay, the simple visualizer for Simbad data

• **STIL** and **STILTS** : Java library and command line tool allowing the parsing and manipulation of astronomical tabular data

Retrieve result as VOTable, CSV or TSV file

### Links

The CDS portal will be released in November 2009 Check out <u>http://cdsportal.u-strasbg.fr/</u>

#### Acknowledgement

This work has been supported by the EU-funded (FP6 and FP7) VOTECH and AIDA projects.